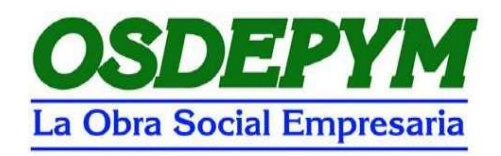

# **INSTRUCTIVO GENERAL** DE FARMACIAS

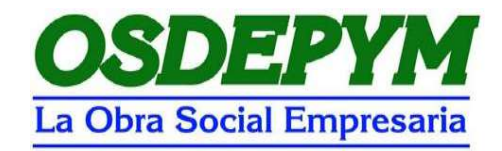

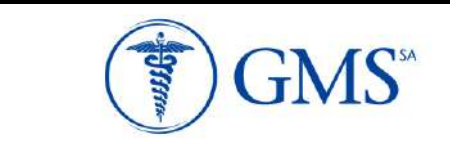

## **INSTRUCTIVO DE FARMACIAS**

### **NORMAS DE LA OSDEPYM**

#### **TIPOS DE DESCUENTOS:**

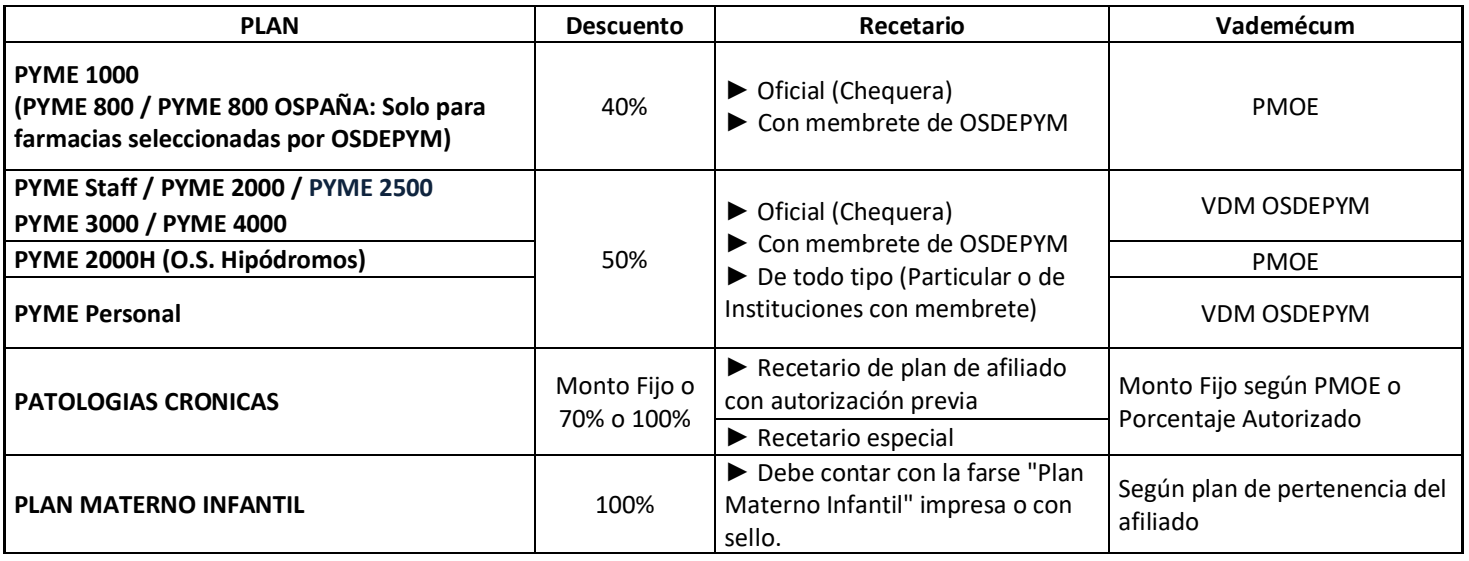

#### **NORMAS DE PRESENTACIÓN DE LA FACTURACIÓN:**

#### **En el expendio:**

Deberán completar los siguientes datos:

- FECHA DE VENTA
- PRECIO UNITARIO y TOTALES
- CANTIDAD ENTREGADA
- IMPORTE RP
- A CARGO OBRA SOCIAL RP
- TOTAL DE LA RECETA
- TOTAL A CARGO DEL BENEFICIARIO
- TOTAL A CARGO DE LA OBRA SOCIAL

Completar la receta con los datos correspondientes a la farmacia:

- **Código de farmacia:** nº asignado por OSDEPYN a la farmacia.
- **Orden:** N° correlativo que identifica a la receta dentro del lote de acuerdo al resumen.
- **Sello y firma farmacéutico:** sello y firma.
- **Troqueles:** adherir los troqueles de los envases de los medicamentos entregados en el orden que figuran en los renglones RP.
- **Ticket fiscal de la receta.**

 **Completar datos de beneficiario o tercero interviniente:** Firma del afiliado o tercero, aclarando la persona que retira nombre completo, domicilio, teléfono y documento (La ausencia de estos datos es motivo de débito)

#### **Esto es válido para cualquier modelo de recetario vigente que exista**

Además de la presentación física de las recetas, deberán enviar via mail las preliquidaciones, a través del sistema de preliquidacion web (PLW) ingresando a **farmaciasnet.gmssa.com.ar,** generando la PLW y enviando los datos a [presentacionosdepym@gmssa.com.ar](mailto:presentacionosdepym@gmssa.com.ar)

#### **En la liquidación:**

#### **Solo para aquellas farmacias que realizan la presentación a través de la preliquidacion web (PLW**) enviar **por DUPLICADO solo la carátula (ver instructivo)**

Para el resto de las presentaciones que no son a través de la PLW, deben enviar **por DUPLICADO la carátula y el resumen** de recetas impreso que deberá contener como mínimo los siguientes datos:

#### **\* Resumen:**

- Razón social o Nombre fantasía
- Código de farmacia otorgado por OSDEPYN
- Nª de Preliquidación
- Período
- Tipo de descuento : **1 lote general** para todos los planes
- C.U.I.T.
- N<sup>ª</sup> de orden (Numerar cada una de las recetas de acuerdo a la fecha de expendio)
- Fecha de venta
- Id. De validación
- Nª de receta
- Número de beneficiario / paciente
- Importe bruto
- Importe a cargo de la Obra social.

#### **Nota:**

Las refacturaciones deben ser enviadas separadas por período de facturación. Se envían realizando Carátula y Resumen en forma manual (Ver modelo adjunto)

#### **\* Carátula:**

- Nombre de la farmacia
- C.U.I.T.
- Nombre del farmaceútico
- Código de farmacia
- Provincia
- Localidad
- C.P.
- Período
- Tipo de plan
- Descuento
- Importe bruto total
- Importe a cargo de la obra social
- Importe a cargo obra social bonificado
- Cantidad total de recetas (de acuerdo al descuento)

Los importes totales y a cargo de la Obra Social que se detallan en resumen, deben ser sumados y ese importe debe ser colocado (según corresponda) en la carátula que acompaña a cada lote

**\* Ver modelo del Resumen y Carátula de Recetas . Cumplimentar en él, todos los campos consignados en el mismo, teniendo en cuenta los siguientes datos:**

#### **Importante:**

- Enviar en forma conjunta los distintos lotes confeccionados a:

#### **Rivadavia 611 1° piso, C.A.B.A.**

- La fecha límite a presentar será el último día hábil de cada mes, es decir, que la facturación será a mes completo.
- La carátula y el resumen de recetas deberá estar firmado y sellado por el responsable de la farmacia
- El incumplimiento de las normas de presentación de la facturación será causal de devolución de la misma.
- El cumplimiento del presente instructivo es imprescindible para el procesamiento de la documentación ingresada en tiempo y forma y su acatamiento será beneficioso para todas las partes intervinientes.

# **La fecha de presentación será del 1 al 10 de cada mes**

#### **REQUISITOS RESPECTO DEL BENEFICIARIO Y RECETA:**

#### **\* Requisitos para el beneficiario:**

- Credencial oficial
- Otras: PMI comprobante de empadronamiento Resolución Gratuidad
- Documento de Identidad: del beneficiario o comprador
- Validez de la receta: 30 días

#### **\* Descuentos:**

40%-50%-70% - 100 % según el Plan

- 1. PMI: 100% sobre medicamentos de vademécum de PMI.(de no estar incluido en dicho vademécum, contará con el descuento del Plan ). Las recetas podrán tener descuento mixto.
	- La receta debe contar con la frase "PLAN MATERNO INFANTIL" impresa o con sello.
	- 100% de descuento para la Madre, desde el momento de la detección del embarazo hasta 30 días posteriores al parto y para el Recien Nacido hasta el año de vida
	- Medicamentos: según plan de cobertura del beneficiario.
	- Leches: Deben contar con autorización previa de OSDEPYM, se expenderá la cantidad y el tipo autorizado.
- 2. RECETARIOS PATOLOGIAS CRONICAS Y TRATAMIENTOS PROLONGADOS
	- Los recetarios para Pacientes con Patologías Crónicas y Tratamientos prolongados (según muestra) le permiten al asociado adquirir medicamentos por períodos prolongados
	- El paciente debe presentar la receta por duplicado
	- La Farmacia expenderá únicamente los productos contemplados en el vademécum de OSDEPYM, teniendo en cuenta los porcentajes de cobertura especificados en el mismo (general, MONTO FIJO, 70% o 100%).
	- Cabe mencionar, que en este tipo de recetarios no requieren autorización aquellos productos identificados en el vademécum con cobertura según MONTO FIJO, 70% o 100%.
	- En el caso del plan PYME PERSONAL (cuya cobertura general opera sin vademécum), se utilizará el vademécum únicamente para establecer el descuento que le corresponde a los productos crónicos (MONTO FIJO, 70% o 100%).
	- En cada entrega, la farmacia corroborará la habilitación del afiliado y completará el cupón respectivo del recetario (1ª Entrega, 2ª Entrega, etc.) por duplicado, adjuntando al dorso del cupón original los troqueles y el ticket de venta correspondientes, y respetando la cantidad de renglones y envases indicada en la normas generales.
	- Plazo de validez de la prescripción original y 1ra. entrega: el día de la prescripción y los 30 días siguientes.
	- Para la última entrega el plazo de validez es el día de la prescripción y los 180 días siguientes.
	- En caso de que el paciente solicite más de 2 (dos) entregas en forma simultánea, la receta deberá estar previamente autorizada para ello por OSDEPYM
	- En todos los casos, el asociado debe firmar el casillero correspondiente a la conformidad de cada entrega, conservando el cupón de la derecha del recetario, a fin de identificarlo fácilmente cuando concurra a la farmacia para retirar las siguientes entregas
- Con la primera entrega, la farmacia presentará la parte del recetario correspondiente a la prescripción original. El 1º cupón debe presentarse siempre junto a la prescripción original. La Farmacia conserva el duplicado verde para su control, junto a los cupones blancos restantes (originales) que utilizará en las entregas pendientes.
- En las siguientes entregas, la farmacia completará y presentará cada uno de los cupones originales correspondientes (2ª entrega, 3ª entrega, etc.). Adjuntar a ellos, una fotocopia de la prescripción original.

#### **Nota:**

#### **\* Enmiendas:**

- En la prescripción: salvada al dorso y por el médico.

- En el expendio: salvada al dorso y por el beneficiario si la enmienda es en el importe a cargo del beneficiario la O. S. y por la farmacia en el resto de los casos.

#### **\* Datos que debe contener la receta:**

- Nº de beneficiario paciente
- Apellido y Nombre beneficiario (titular y paciente)
- Fecha de prescripción de la receta
- Nombre genérico, potencia y presentación de lo prescripto por el profesional
- Aclaración cantidad unidades en letras y números
- Firma y sello del médico u odontólogo (aclaración, N° mat)
- Firma y aclaración del beneficiario y/o tercero interviniente.
- Domicilio beneficiario y/o tercero interviniente.
- Documento beneficiario y/o tercero interviniente.
- Ticket fiscal o comprobante interno de la farmacia. con N° de ticket fiscal abrochado a la receta.
- Firma y sello de la farmacia
- Fecha de venta (dd/mm/aa)
- Importes unitarios y totales

#### **\* Otros controles (verificar que):**

- Fecha venta: hasta 30 días desde la fecha de emisión (excepto con autorización del prof. actuante)
- Fecha emisión anterior o igual a Fecha venta
- En lo referente al profesional:
	- Confeccionada de puño y letra del con la misma tinta
	- El sello aclaratorio debe contar con: Aclaración de la firma
	- Matrícula ("N" o "P" según corresponda)

#### **NORMAS DE DISPENSACION:**

\* El ticket de venta que acompañe a la receta deberá ser exclusivamente el emitido por el Controlador Fiscal, es decir:

\* Si Usted tiene una **Impresora Fiscal** homologada por la D.G.I. deberá adjuntar a la receta el voucher que emite el controlador fiscal con carácter de no fiscal.

\* Si Usted tiene una **Caja Registradora Electrónica Fiscal** homologada por la D.G.I. deberá adjuntar a la receta el ticket emitido por el sistema interno de la farmacia, consignando en el mismo el nª de ticket de la registradora fiscal .

**\* Se deberá emitir un tickets por receta, o caso contrario (por diferencia de cobertura), dos tickets con igual fecha de venta por receta.**

#### **\* Requisitos de los productos:**

- **Especialidades incluídas:** Vademécum General
- **Psicofármacos:** Según vademécum
- **Limitaciones de tamaño:** 
	- Hasta 2 (Dos) del primer tamaño por renglón

Hasta 1 (uno) de tamaño grande por renglon

#### **OTRAS ESPECIFICACIONES**

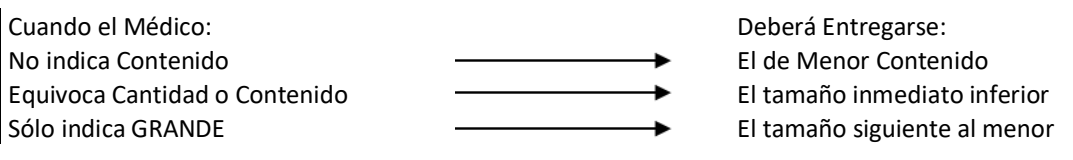

#### **Limitaciones de cantidad:**

Hasta 2 Rp por receta o Hasta 2 envases por Rp o Antibióticos inyectables: multidosis 1 monodosis hasta 5

#### **\* Troqueles:**

En virtud que **los troqueles** adheridos a las recetas representan la fiscalización del expendio de los medicamentos, los mismos **no podrán tener signos de utilización previa**, es decir no podrán tener perforaciones múltiples, ni estar preengomados y/o precintados y vueltos a pegar.

A tal efecto la Obra Social considerará causal de débito el incumplimiento de lo precedentemente expuesto.

Cabe aclarar que si la Farmacia opera con sistema de vale para entrega diferida, reintegro, cuenta corriente, devolución o cambio de productos, tendrá que implementar los procedimientos que correspondan para facturar las recetas con los troqueles totalmente inalterados.

#### **\* Generalidades:**

- **Precio regido por:** Manual Farmacéutico vigente al momento del expendio.
- **Cambio de domicilio de la farmacia (u otros datos):** Comunicarse con GMS.
- Los odontólogos sólo podrán prescribir medicamentos relacionados a su especialidad
- Solo podrán ser expendidos los medicamentos que figuran con la siguiente descripción en su presentación: "venta bajo receta" y troquelados.
- Aquellos medicamentos incluidos en el Vademécum de OSDEPYM y que hayan pasado a ser de venta libre dejarán de tener cobertura para la Obra Social.
- Vencimientos de presentación de recetas: se reconocerán las prescripciones medicas cuya fecha de venta sean de hasta 60 días anteriores a la del período.

#### **SUSTITUCION**

En los planes con vademécum el farmacéutico , con la conformidad del beneficiario podrá sustituir el medicamento con genérico y marca prescripto por el médico , por otra marca comercial , según la siguiente norma

El producto sustituto debe siempre respetar el nombre genérico, concentración, forma farmacéutica y similar cantidad de unidades de la prescripción del profesional médico u odontólogo. Se entiende como similar cantidad de unidades a la presentación que tenga una variación del +/- 25% en el número de unidades (redondeado).

#### **AUTORIZACIONES ESPECIALES**

Sólo podrán expenderse recetas que NO cumplan con todos los requisitos (por ejemplo, beneficiarios fuera de padrón, productos no cubiertos, etc.) y/o cobertura para Patologías Crónicas sin recetario especial, cuando se hallen autorizadas indistintamente mediante cualquiera de las siguientes modalidades:

► Mediante alguno de los siguientes sellos:

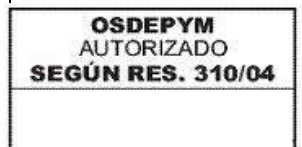

En este caso **debe aplicarse el MONTO FIJO o descuento que figure en Vademécum.** Por lo tanto, **no es necesario que aclare el porcentaje de descuento**

Firma y Sello del AUDITOR

**OSDEPYM AUTORIZADO POR EXCEPCIÓN** 

Firma y Sello del AUDITOR

En este caso **debe aplicarse 70%, el descuento que indique la Entidad u otras excepciones a la norma.**

♦ Si la prescripción **no indica marca, debe expenderse una marca incluida en el Vademécum**.

♦ Si la prescripción **indica una marca o bien un principio activo no incluidos en el Vademécum**, debe expenderse **lo que autorice** OSDEPYM, sin considerar el Vademécum

#### **Autorizaciones del Centro de Atención al Beneficiario de OSDEPYM: mediante firma y sello de alguna de las siguientes personas:**

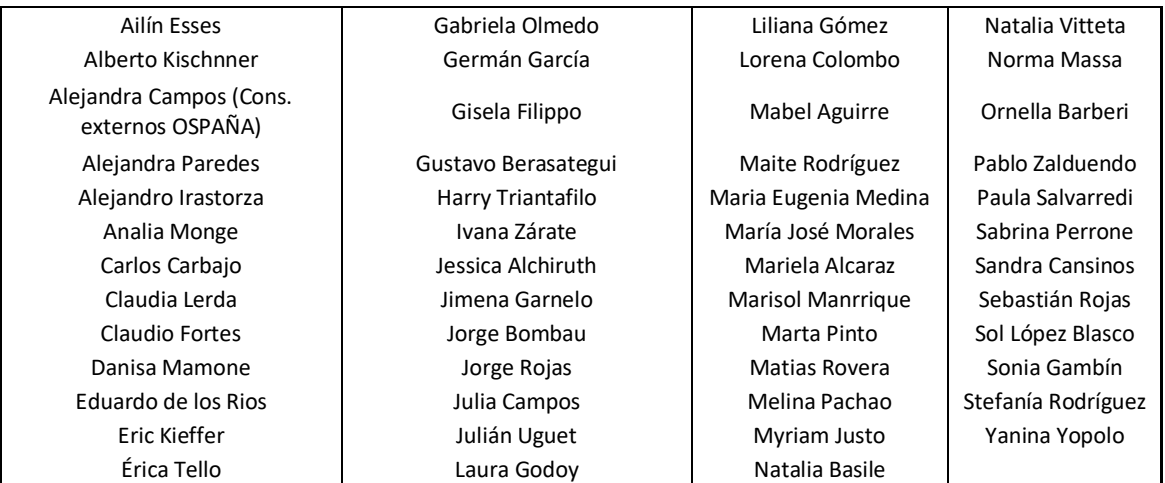

#### **Autorizaciones de Auditoria Médica de OSDEPYM:**

Son válidas las autorizaciones especiales que realice la Auditoría Médica de OSDEPYM cuando así lo indica el sello, tal como el siguiente ejemplo:

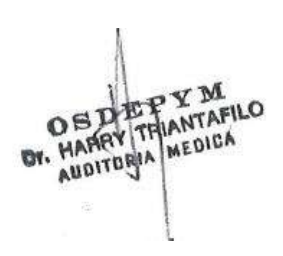

En el caso de interior del país, son válidas las autorizaciones que indiquen "Auditoría Médica OSDEPYM." Atención: NO confundir con el listado de autorizantes del Centro de Atención al Beneficiario que figuran en el punto anterior

#### **EXCLUSIONES PLAN PYME Personal**

**Los descuentos indicados en este instructivo se aplican sobre las especialidades medicinales de venta bajo receta incluidas en el Manual Farmacéutico, con excepción de las comprendidas en el listado de "Grupos Terapéuticos Excluidos de la Cobertura".**

**GRUPOS TERAPÉUTICOS EXCLUIDOS DE LA COBERTURA (Plan PYME Personal)**

- **Las exclusiones esatán relacionadas con las medicaciones de alto costo como ser para: HIV, Hemofilia, Esclerosis múltiple, Fibrosis quistica, Artritis reumatoidea, Fabry, Pompe, Oncológicos, Hepatitis B y C, Hormona de crecimiento, Inmunomoduladores, Infectología de alto costo, Fertilidad, alimentos especiales, etc.**
- **Queda excluido los medicamentos de venta libre.**
- **En el caso de las recetas magistrales, van con autorización de auditoría médica.**
- **Los anticonceptivos entran también con autorización de auditoría médica.**

**En caso de que el beneficiario no figure en padrón o si su farmacia se encuentra imposibilitada momentáneamente para validar, puede corroborarse la habilitación del afiliado comunicándose a la siguiente línea gratuita: 0800-288-7963**

#### **VALIDACIÓN:**

#### **1- Validación ON-LINE**

La ventaja de este validador es que la información a validar, se toma del mismo sistema de facturación de la farmacia, sin la necesidad de ingresar los datos más de una vez.

Requerimientos: para utilizar el sistema se requiere un acceso a Internet dedicado (ADSL o similar).

Especificaciones técnicas mínimas

El sistema es de uso sencillo e intuitivo y no requiere de conocimientos específicos.

#### **2\_Validación web**

Requerimientos: para utilizar el sistema solo se requiere el Internet Explorer 7 o superiores y cualquier tipo de conexión a Internet.

Especificaciones técnicas mínimas

El sistema es de uso sencillo e intuitivo y no requiere de conocimientos específicos.

#### **NOTA:**

De acuerdo a la obligatoriedad de la validación de recetas, que usted deberá comunicarse con nosotros al teléfono que aparece a continuación, para poder otorgarle un código de usuario y un código de clave o contraseña para poder realizar las validaciones en la pagina de GMS: [https://farmacias@gmssa.com.ar](https://farmcias@gmssa.com.ar/) o bien, en el momento que surja cualquier inconveniente referido al tema, confirmando aquellas recetas que no pueden ser validadas:

 Tel.: 0800-666-7006 CABA 0810 – 666 – 7006 Interior

(Lu a Vi de 8:00 a 20:00 y Sa 8:30 a 13:30)

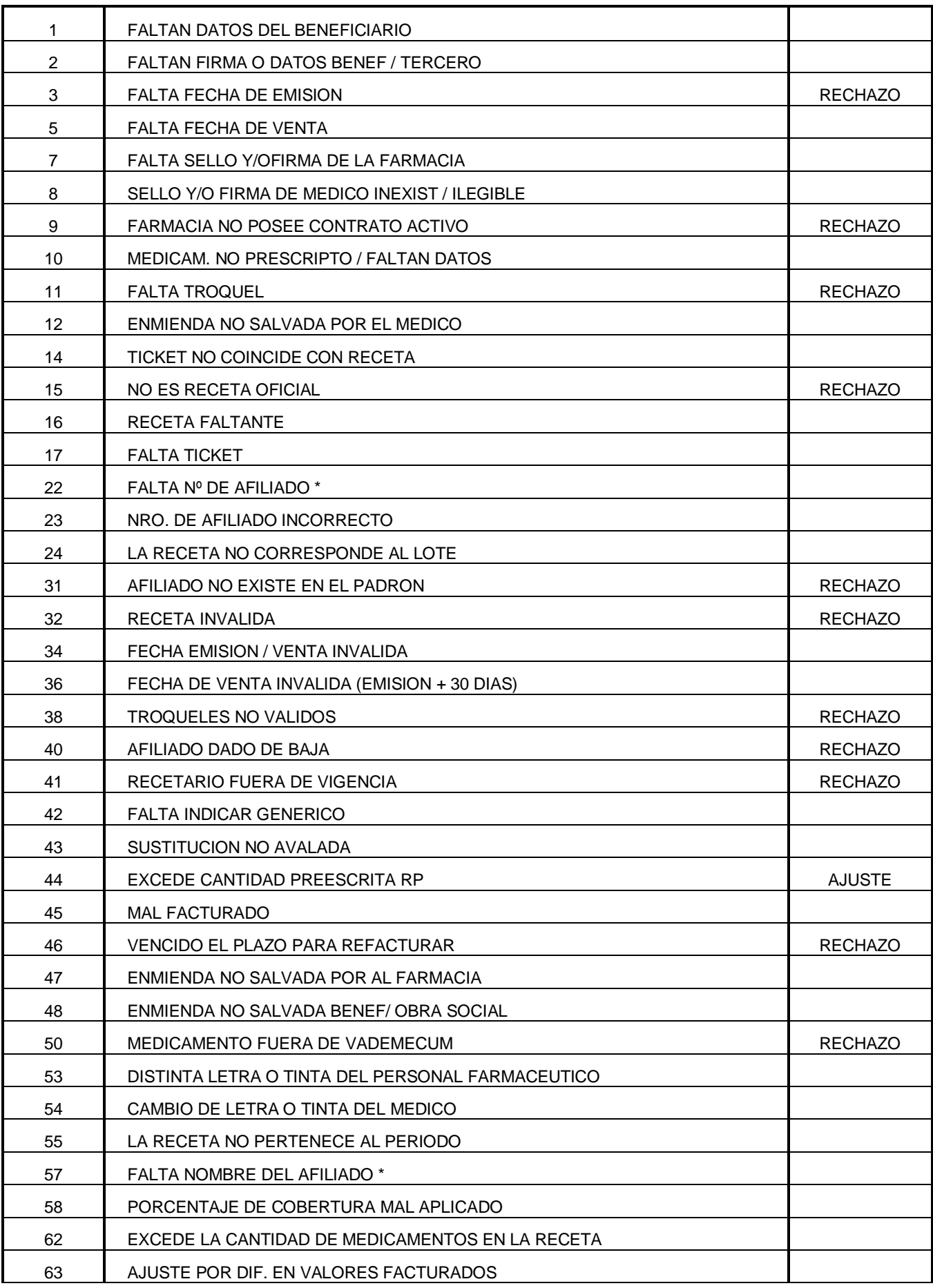

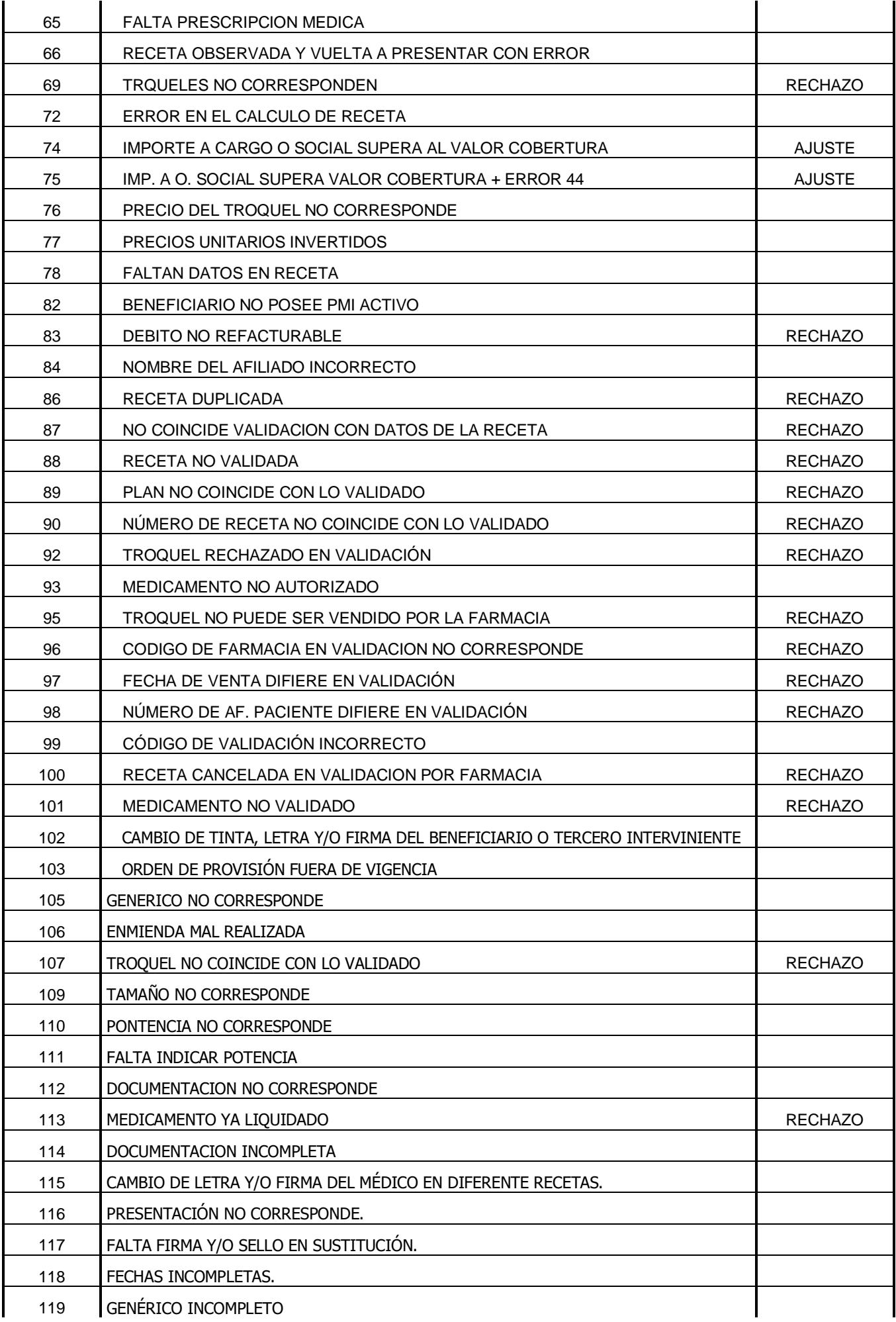

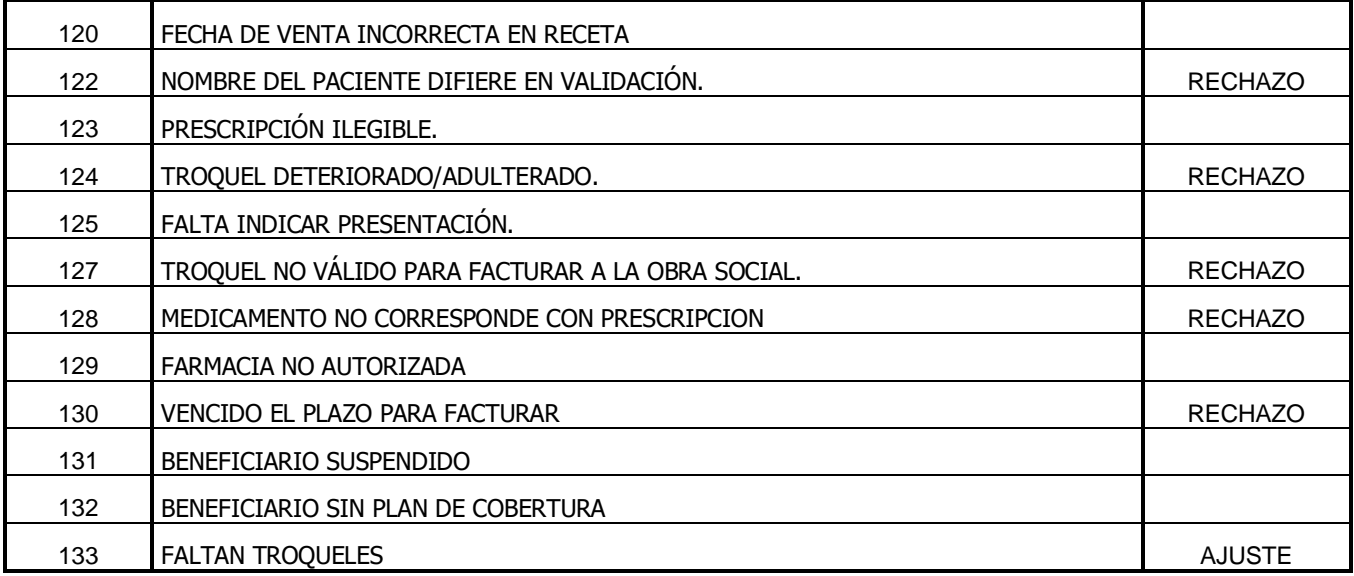

#### **MODELOS DE RECETARIO**

#### **PROV. DE SANTA CRUZ: SON VALIDOS PARA TODOS LOS PLANES LOS RECETARIOS PERTENECIENTES A HOSPITALES REGIONALES**

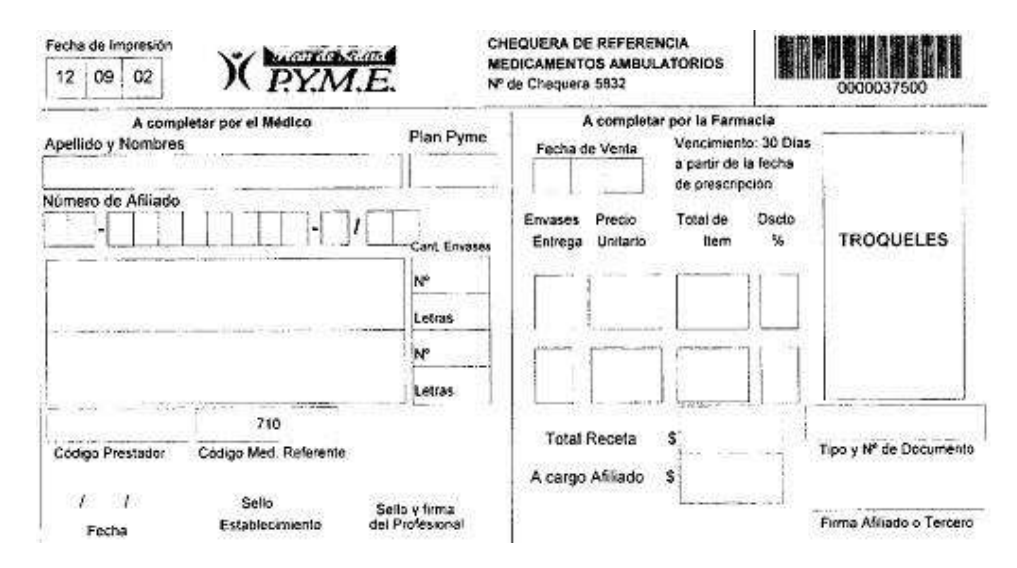

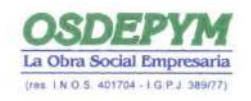

 $RP/$ 

Reconquista 458 2° Piso (C1003ABJ) Capital Federal, Tel.: 5288-5600

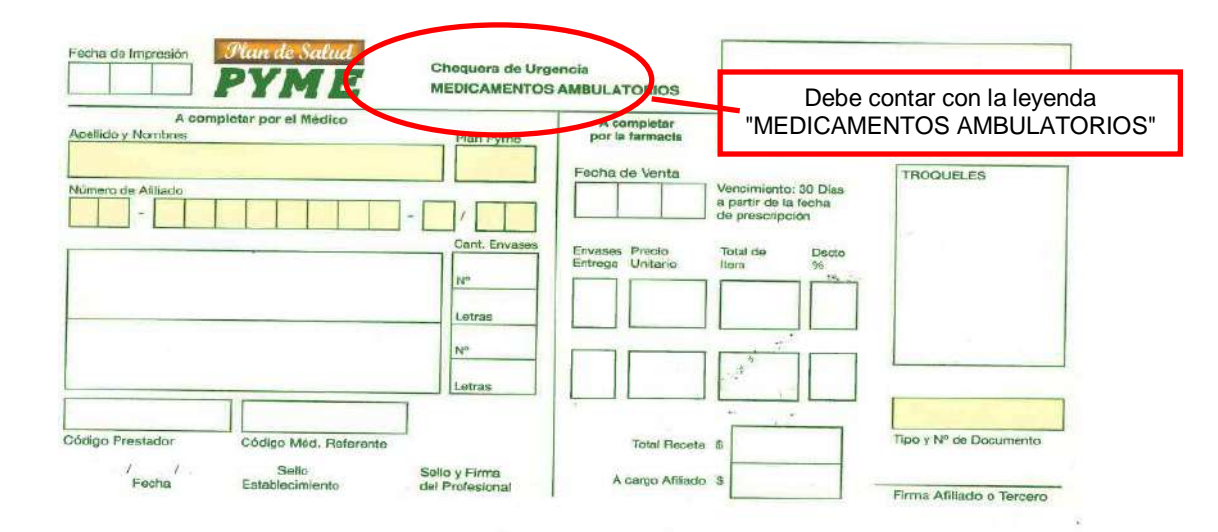

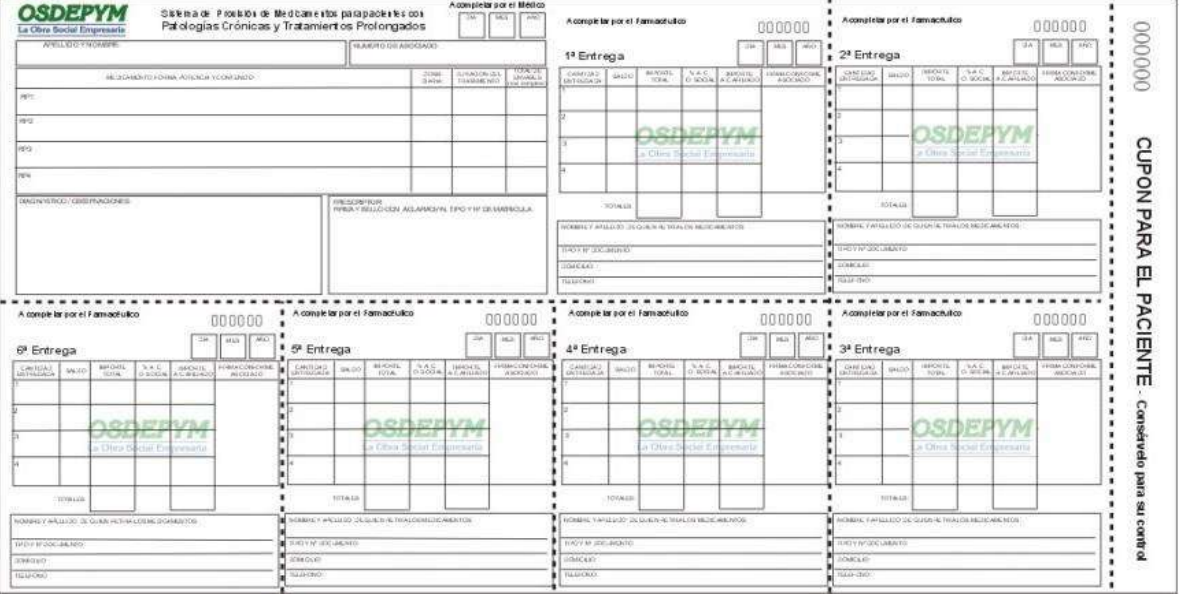

#### **MODELO DE RESUMEN Y CARÁTULA:**

**MODELO DE RESUMEN:**

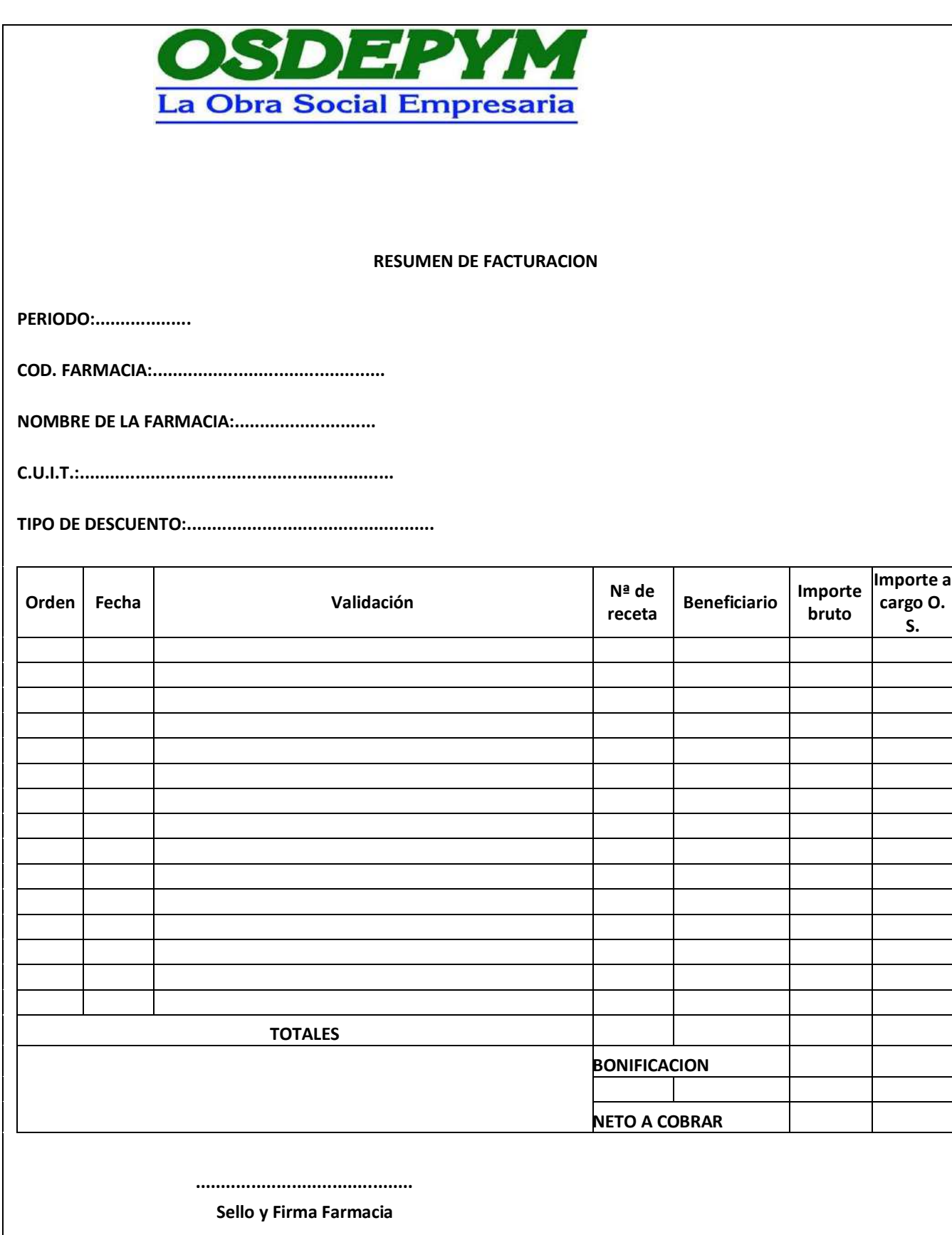

#### **MODELO DE CARÁTULA**

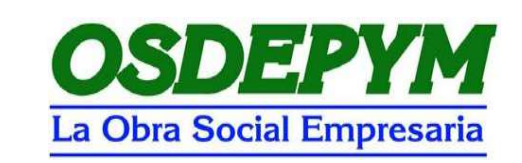

**CARATULA DE RECETAS 2021........**

**Nombre Farmacia CUIT** 

**Nombre Farmacéutico COD. FCIA** 

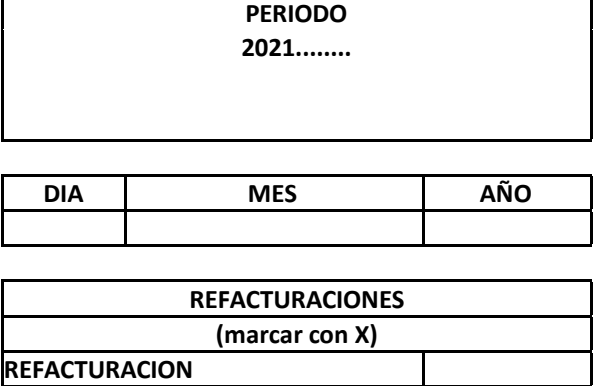

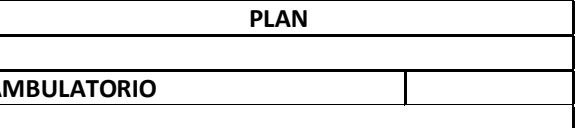

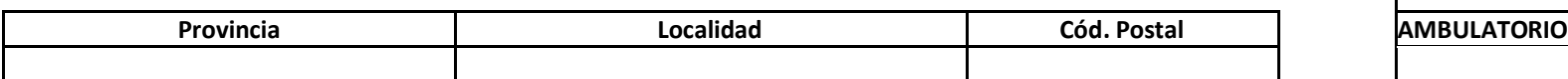

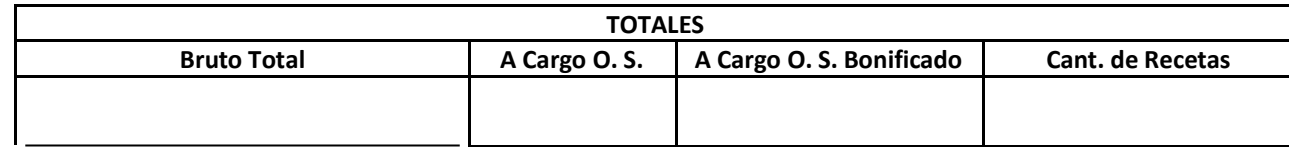

**Firma y Sello de la Farmacia**

**GMS: Consultores**